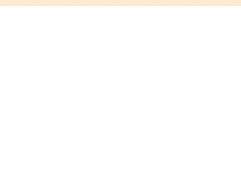

Arrangeur, Compositeur, Directeur, Interprete, Editeur, Professeur

Brésil, Pauliceia

### **A propos de l'artiste**

Il a étudié le piano, la naissance: Barueri - BRASIL. Ville qui habite: Paulicéia - BRASIL. projets Musique: GI - Groupe Instrumental; musique de piano.

**Qualification:** 1 Flute à Bec Sopranino; 1 Flute à Bec Soprano; 1 Flute à Bec Contralto; 1 Melodica; 1 Mandoline; 1 Ukelele; 1 Guitare; 1 Guitare pedal; 1 Viole Caipira; 1 Basse; 1 Accordéon; 1 Sinthétiseur; 1 Piano; 1 Batterie; 1 Percusion: atabaque; pandeiro; triângulo; ganzá; pandeirola. **Site Internet:** http://www.marcelotorca.com

### **A propos de la pièce**

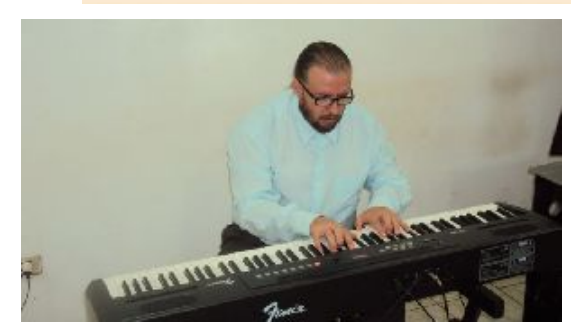

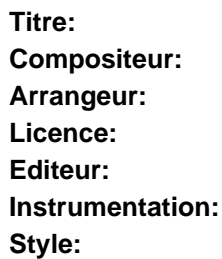

**Titre:** Estudos para Vocalizes **Compositeur:** Torcato, Marcelo **Arrangeur:** Torcato, Marcelo **Licence:** Creative Commons Licence **Editeur:** Torcato, Marcelo **Choeur Style:** Methodes

### **Marcelo Torcato sur free-scores.com**

http://www.free-scores.com/partitions\_gratuites\_torca-marcelo.htm

- Contacter l'artiste
- Commenter cette partition
- Ajouter votre interprétation MP3
- Accès partition et écoute audio avec ce QR Code :

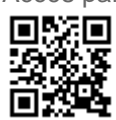

Cette partition ne fait pas partie du domaine public. Merci de contacter l'artiste pour toute utilisation hors du cadre privé.

free-scores.com

## Marcelo Morales Torcato

# Estudos para Vocalizes

1ª. Edição

Paulicéia Marcelo Morales Torcato 2008

# ÍNDICE.

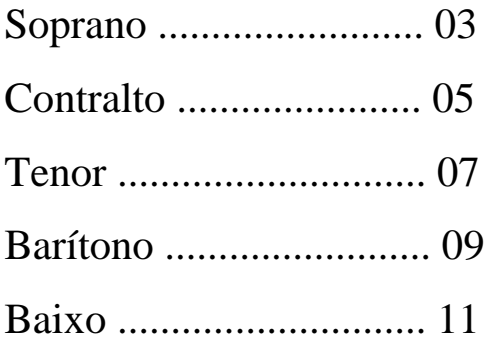

**Marcelo Morales Torcato (Marcelo Torca)** 

**Vocalizes:** cantar sem articular palavras ou nomear notas, modulando a voz sobre uma vogal. Dicionário Aurélio.

Cante os Vocalizes abaixo nas cinco vogais seguindo a ordem: o; e; i; a; u.

### **SOPRANO**

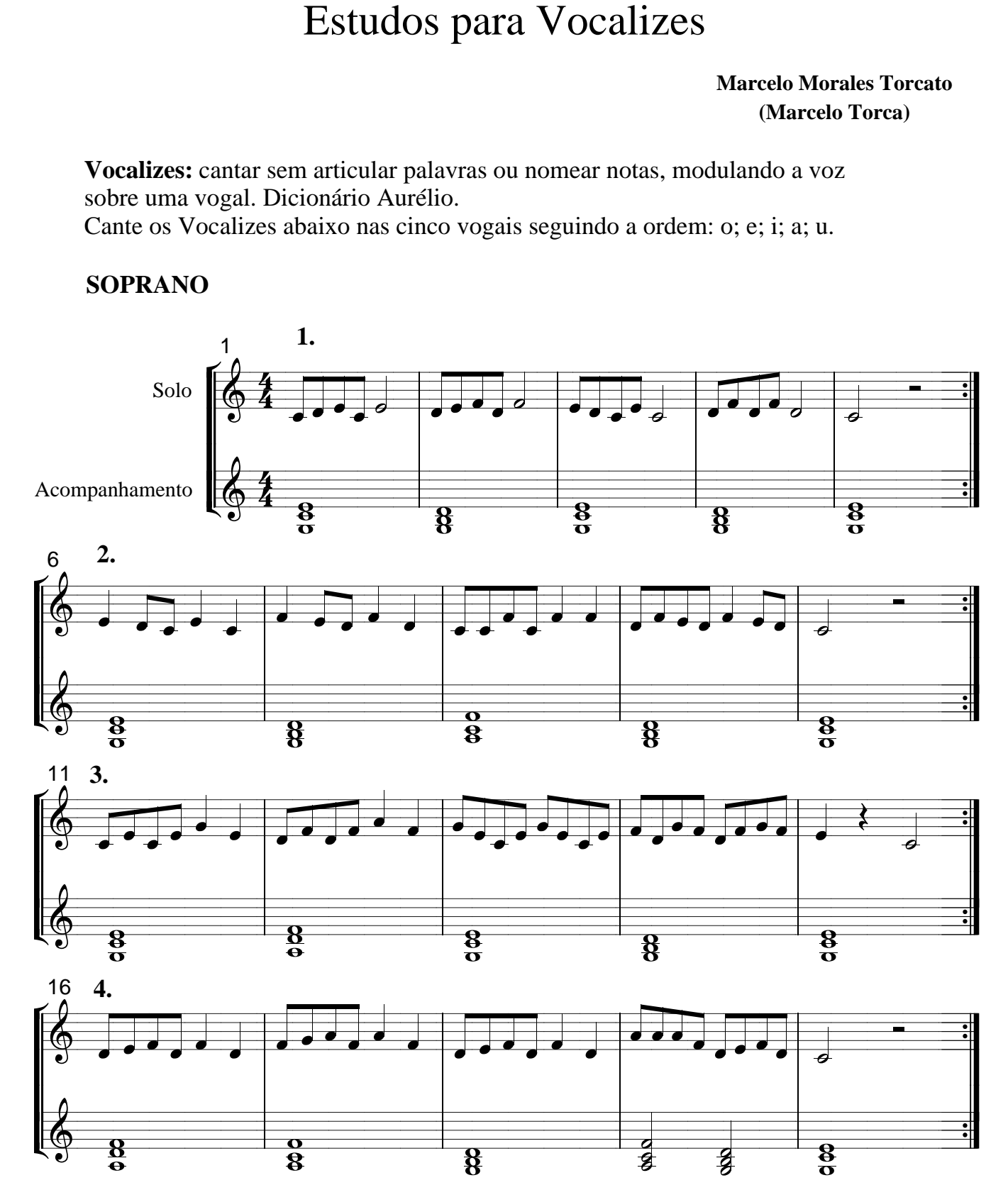

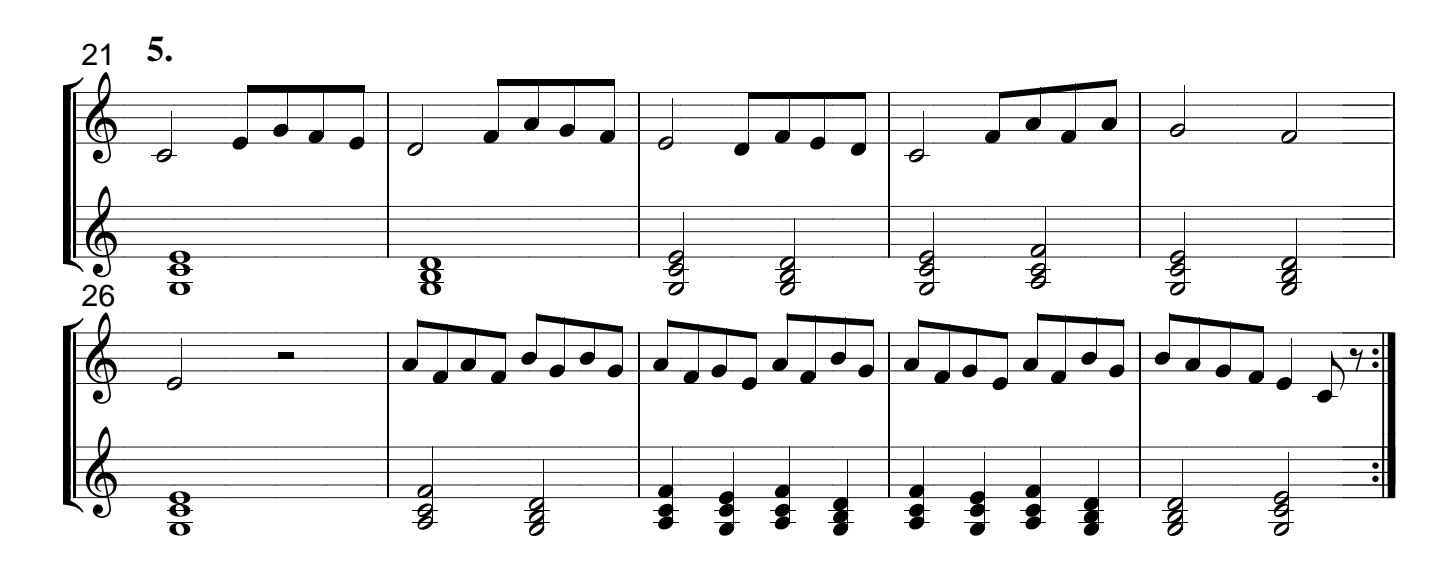

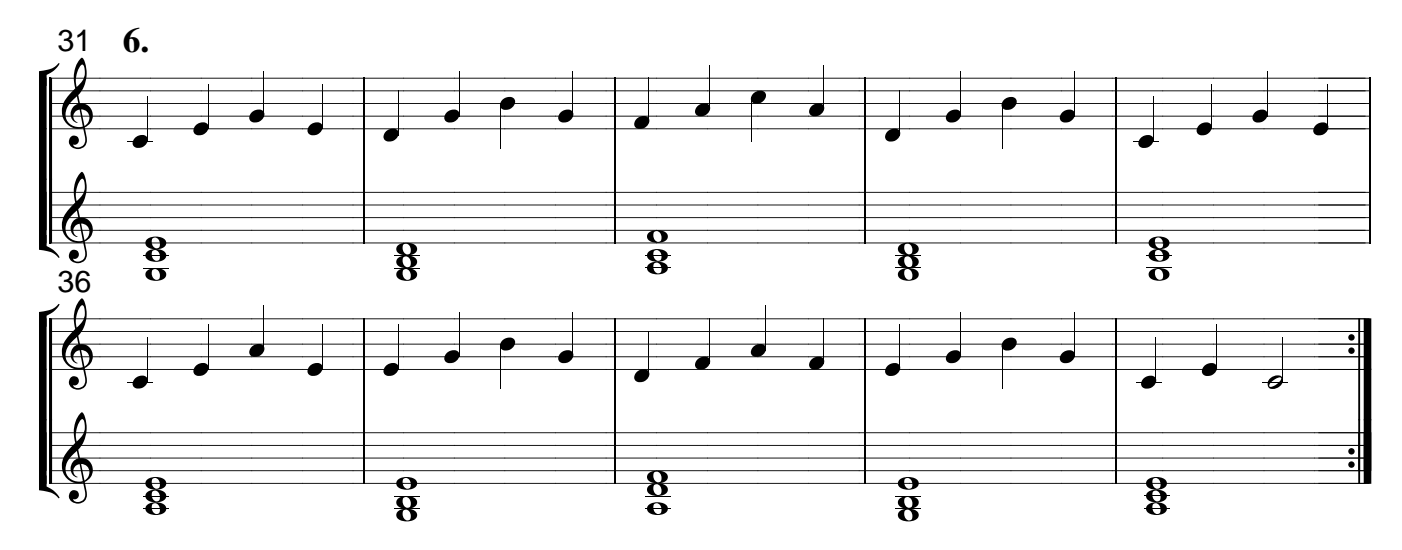

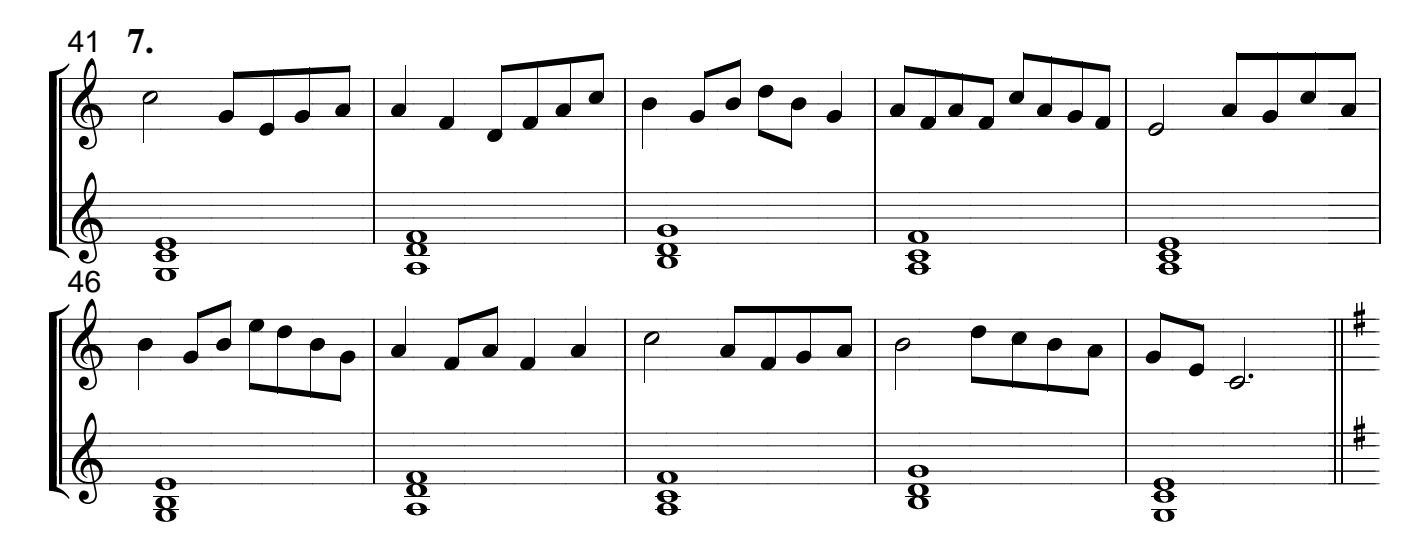

Estudos para Vocalizes  $\overline{4}$ 

**Vocalizes:** cantar sem articular palavras ou nomear notas, modulando a voz sobre uma vogal. Dicionário Aurélio.

Cante os Vocalizes abaixo nas cinco vogais seguindo a ordem: o; e; i; a; u.

## **CONTRALTO**

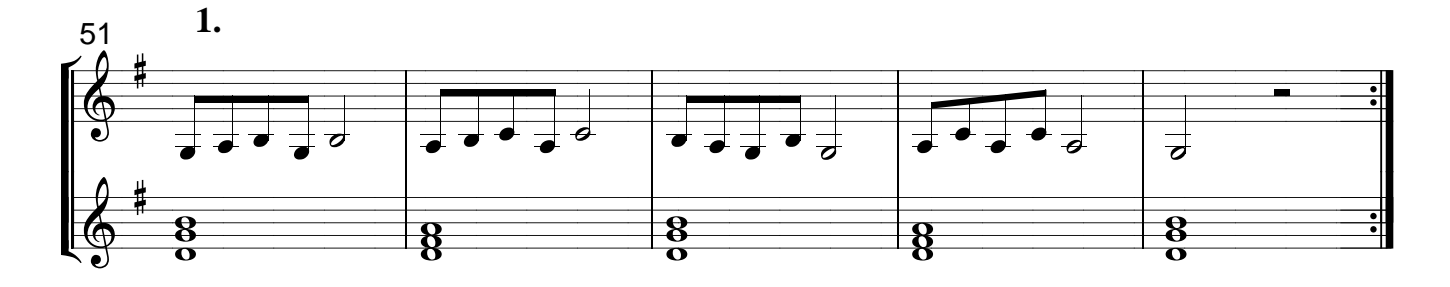

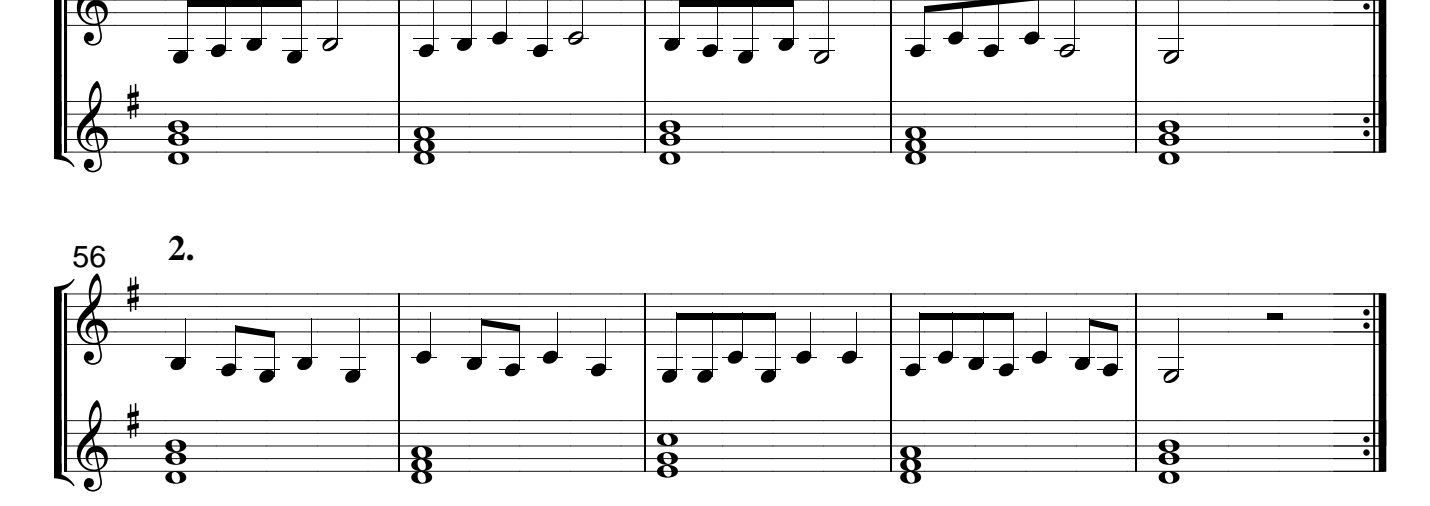

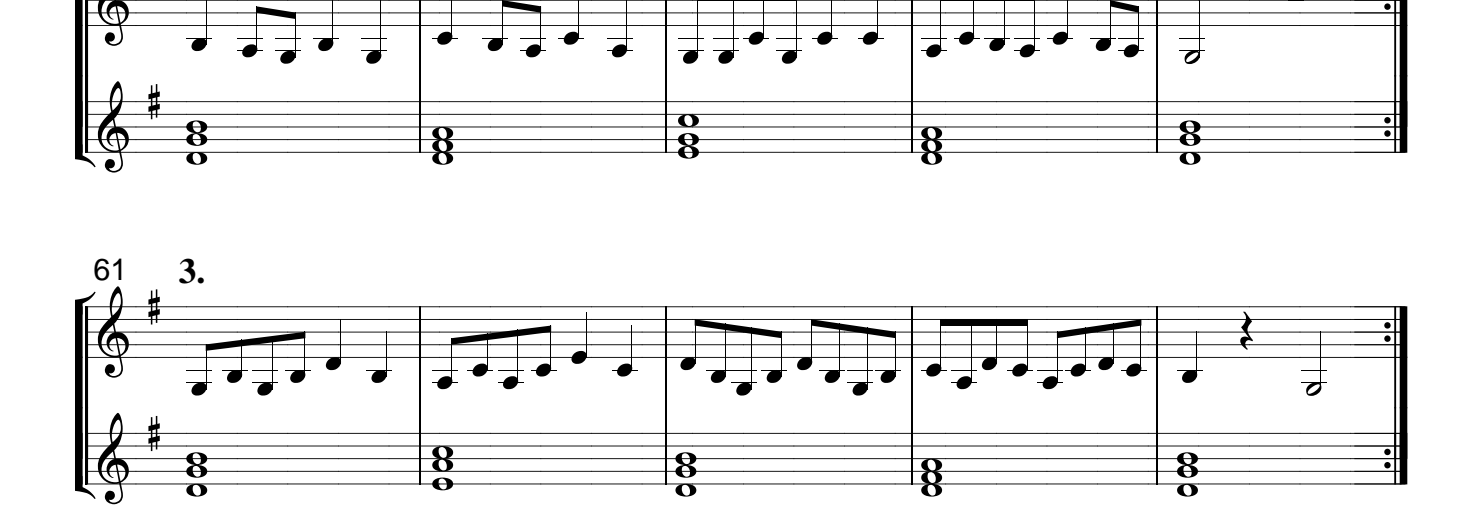

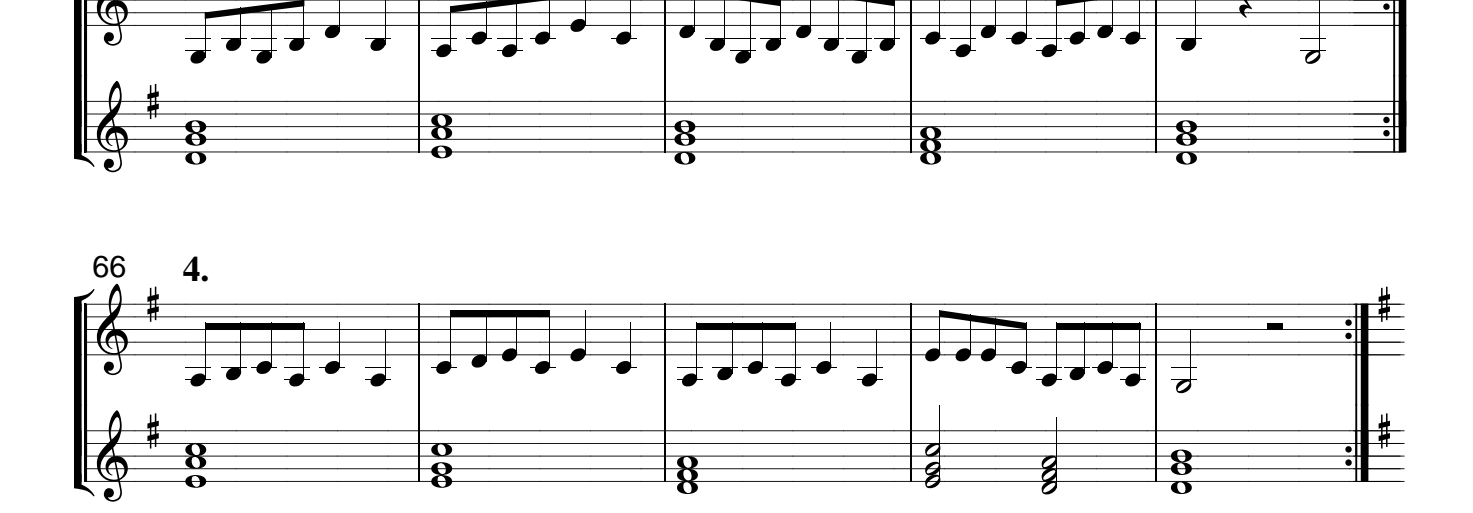

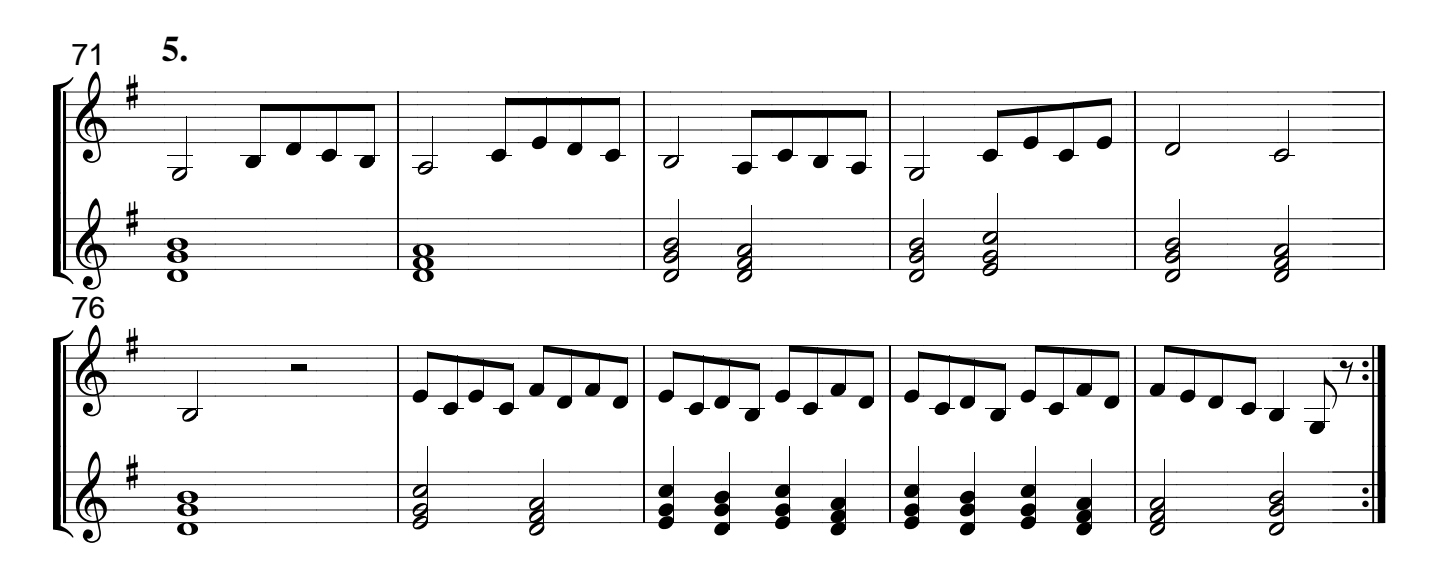

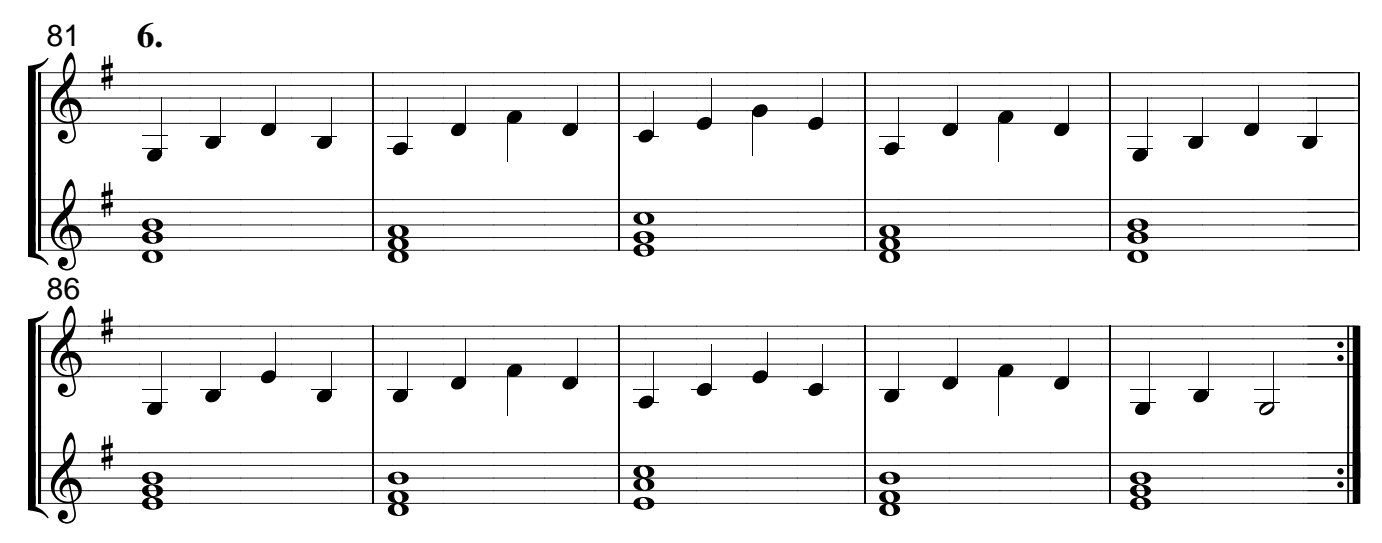

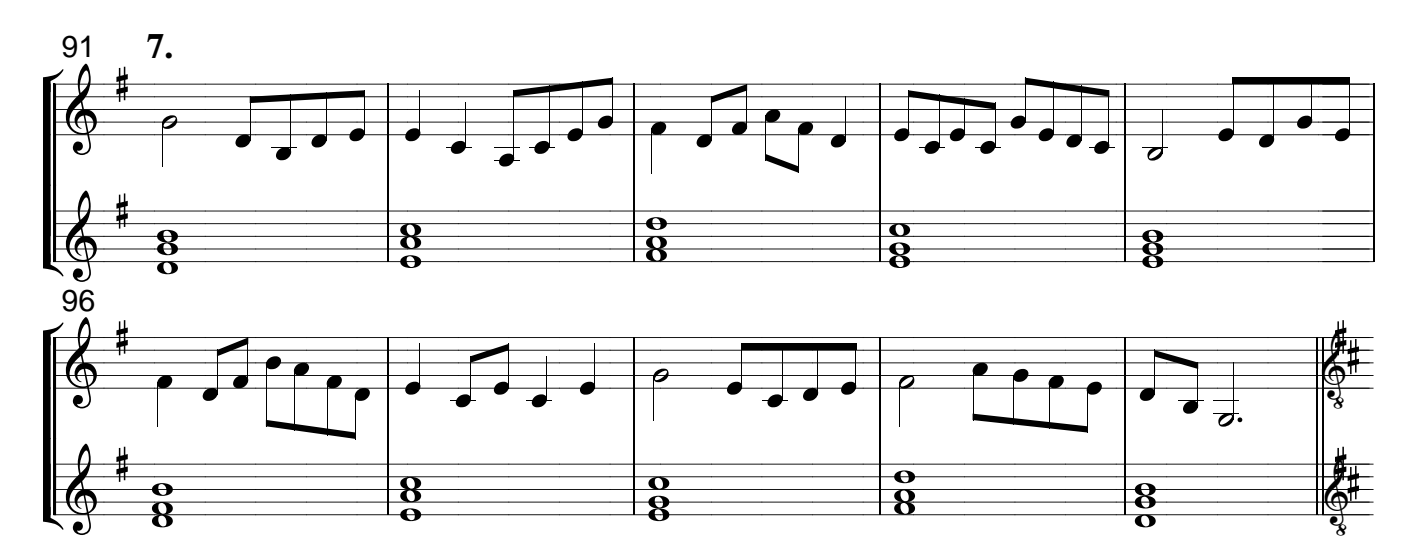

Vocalizes: cantar sem articular palavras ou nomear notas, modulando a voz sobre uma vogal. Dicionário Aurélio.

Cante os Vocalizes abaixo nas cinco vogais seguindo a ordem: o; e; i; a; u.

### **TENOR**

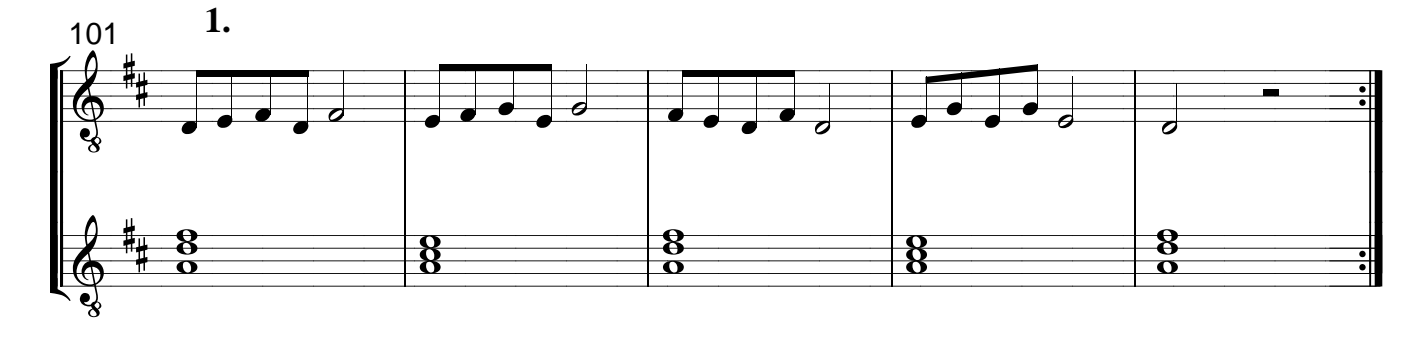

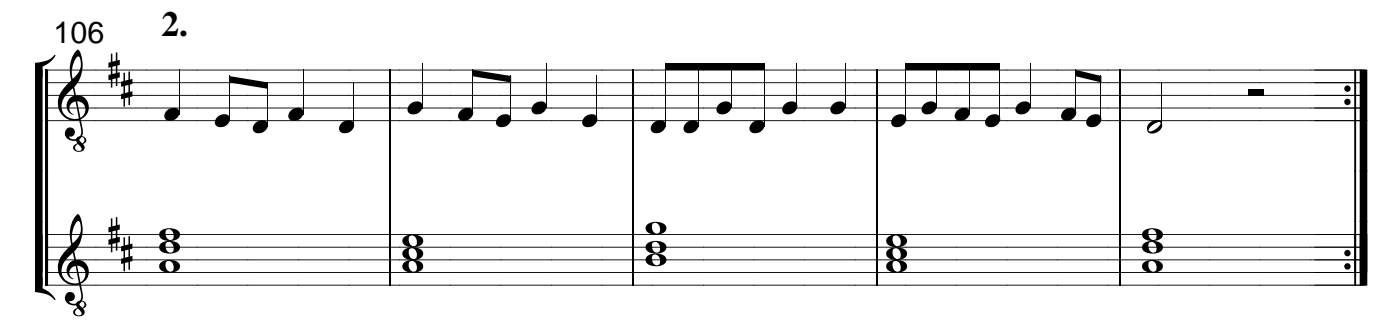

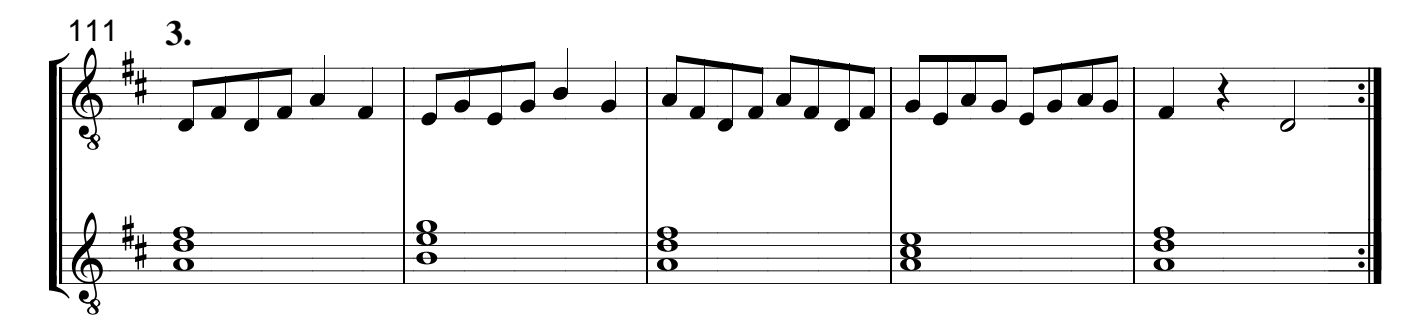

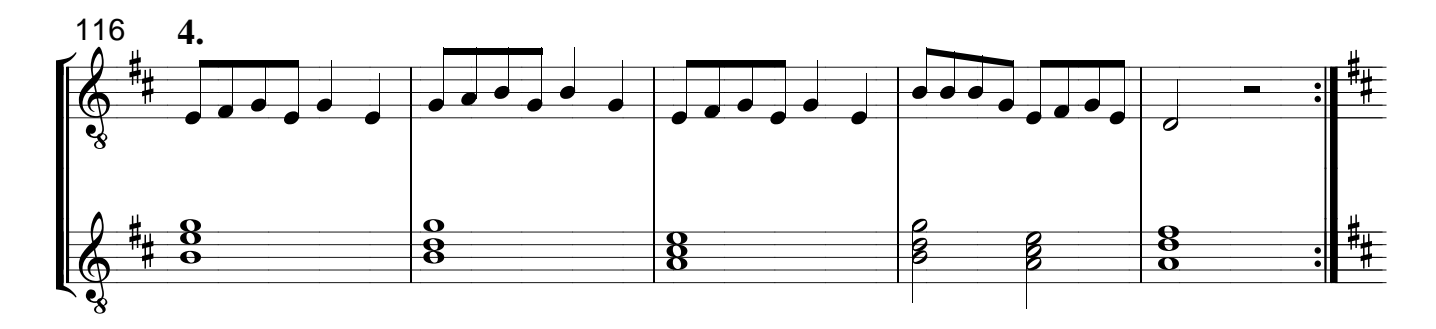

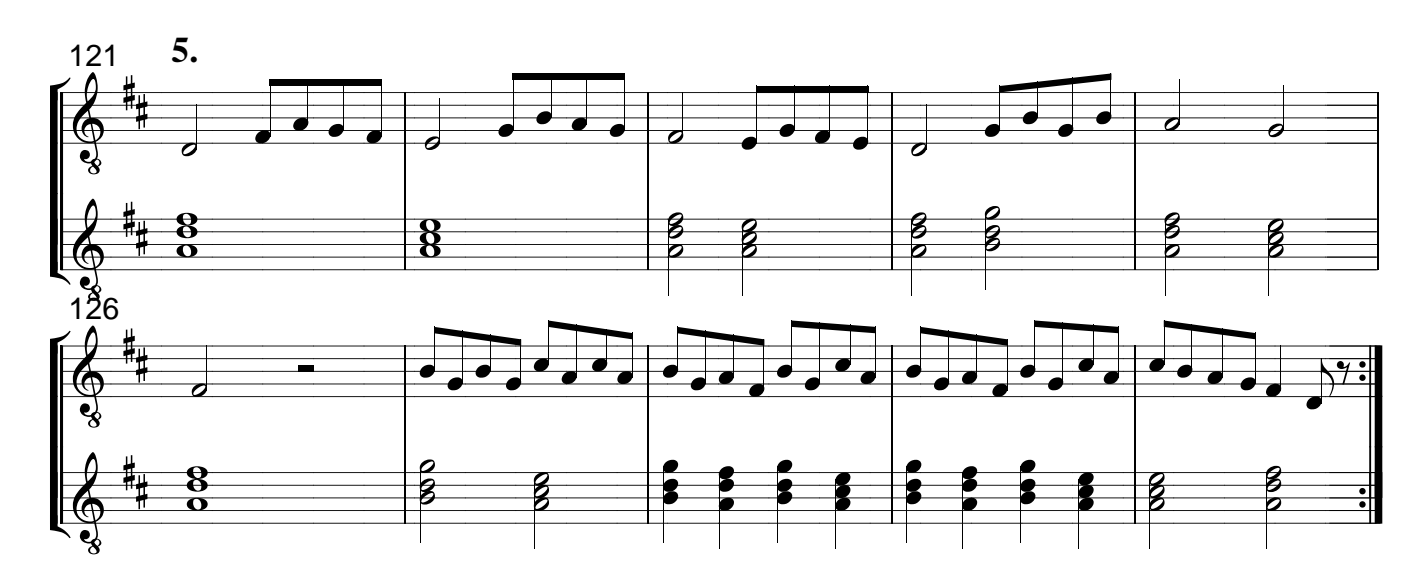

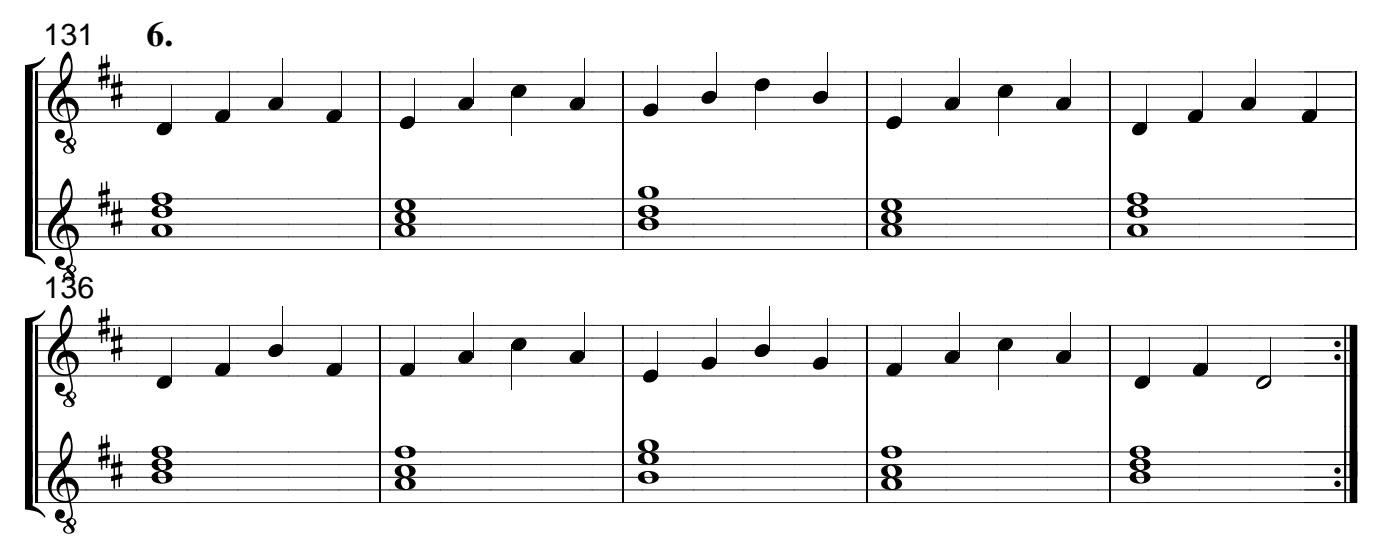

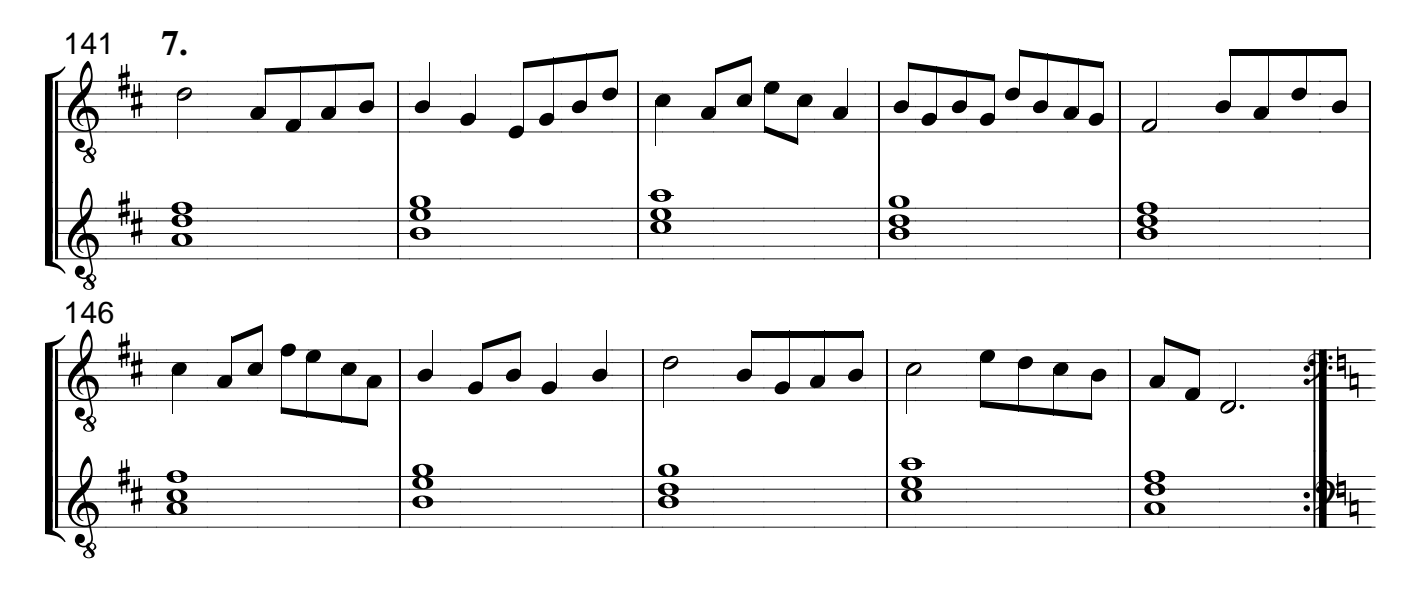

Vocalizes: cantar sem articular palavras ou nomear notas, modulando a voz sobre uma vogal. Dicionário Aurélio.

Cante os Vocalizes abaixo nas cinco vogais seguindo a ordem: o; e; i; a; u.

## **BARÍTONO**

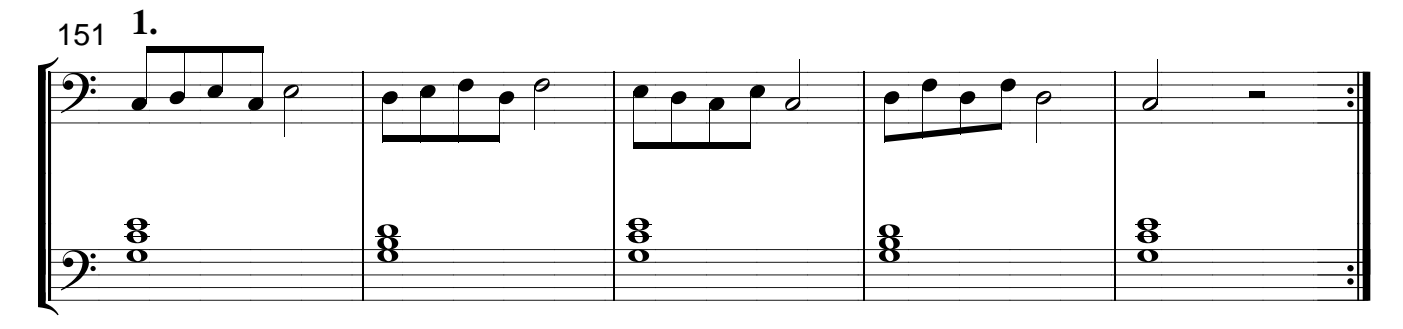

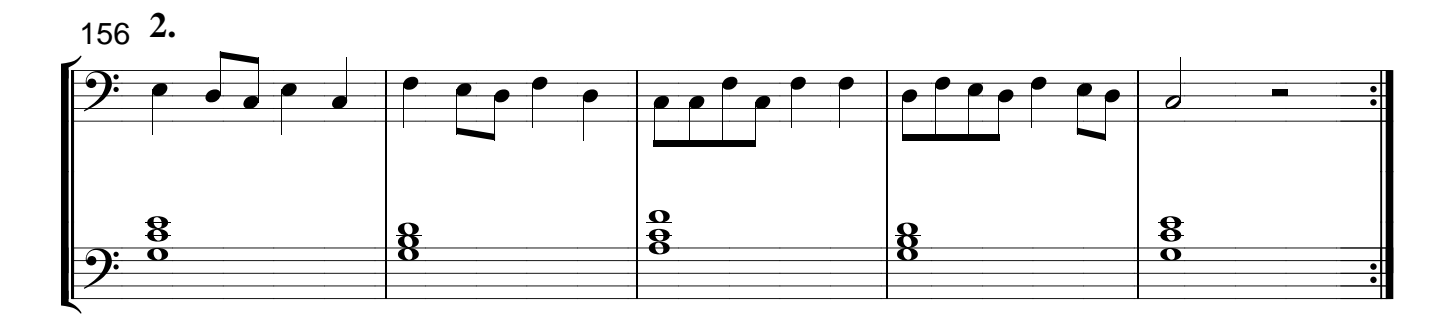

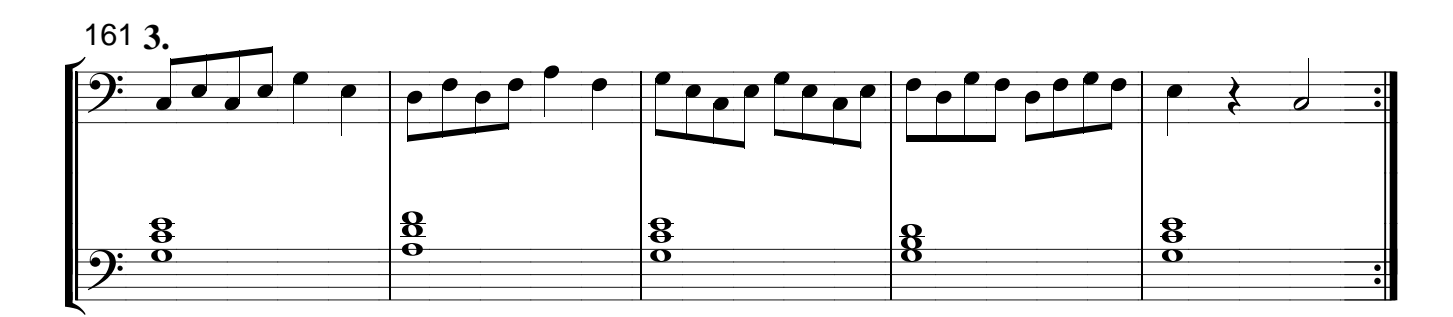

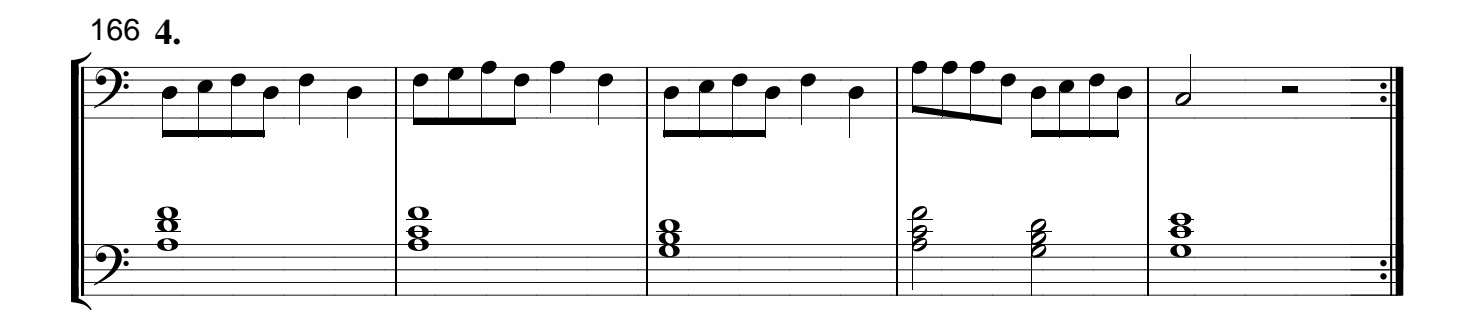

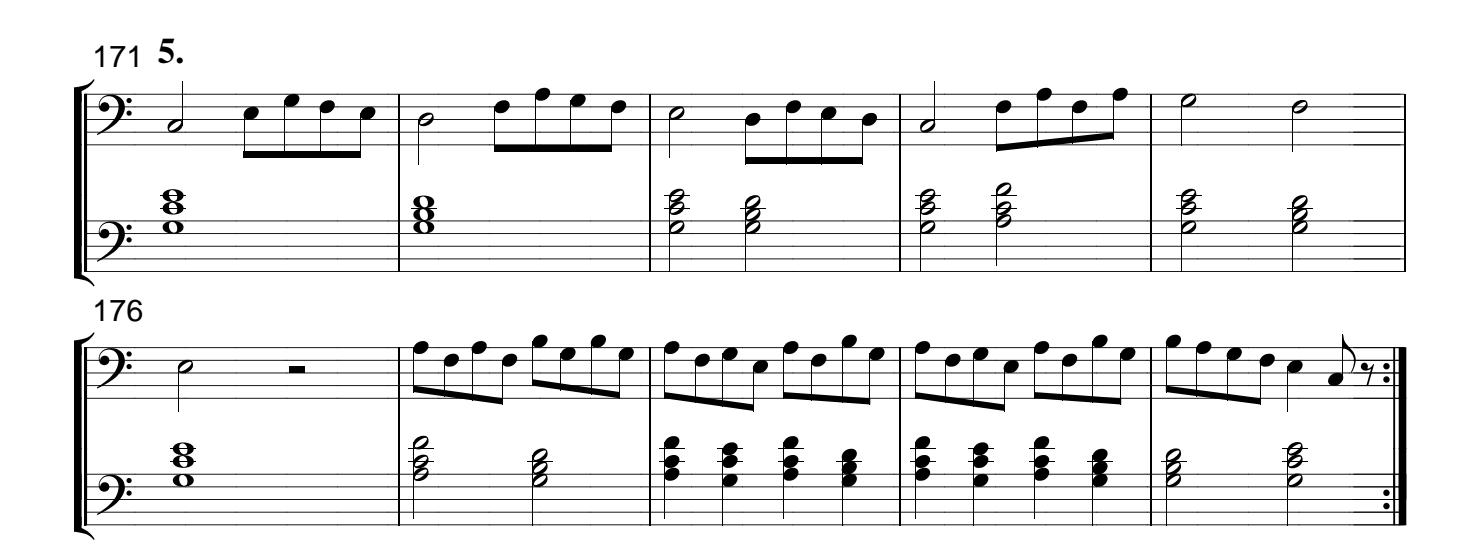

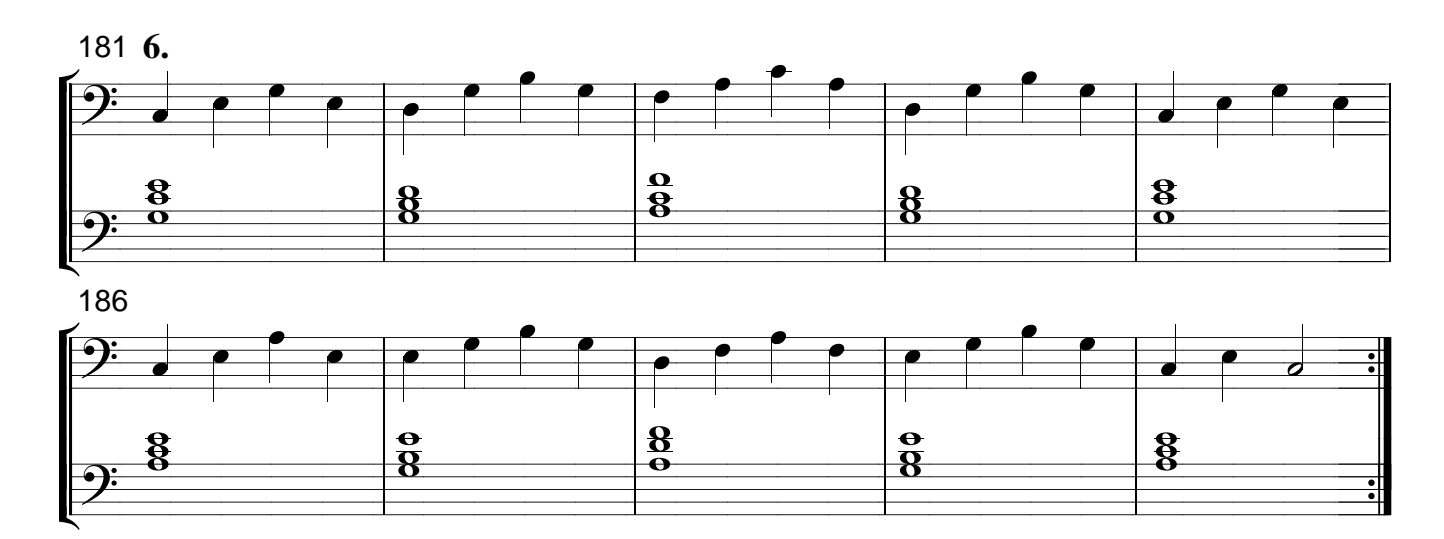

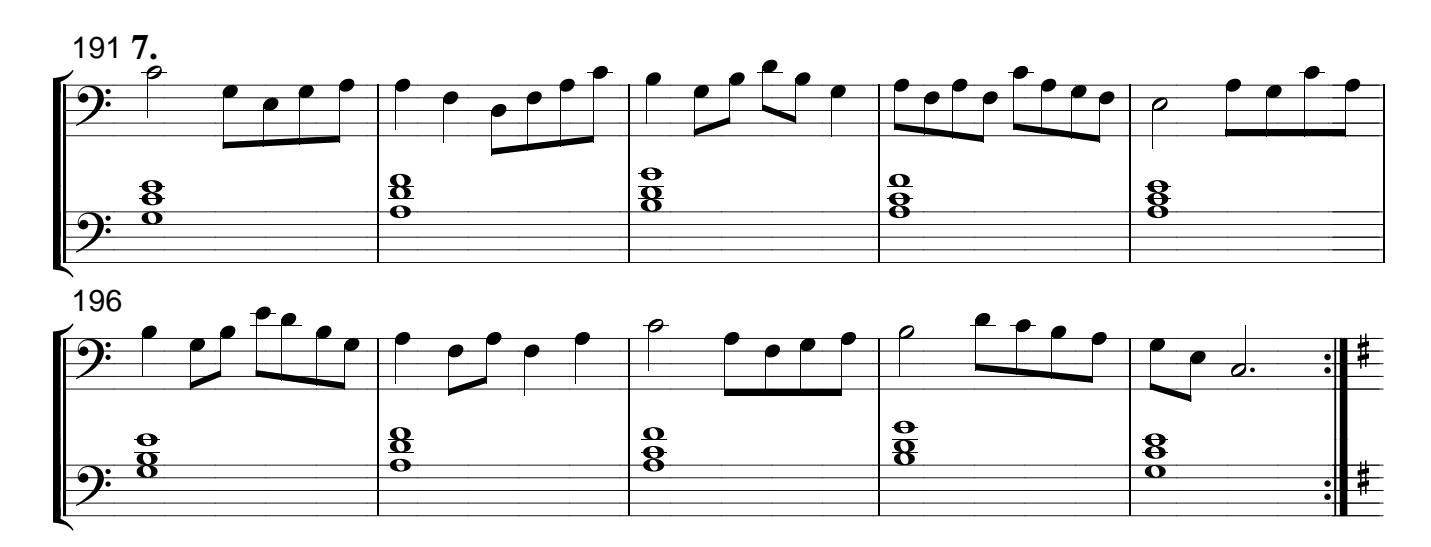

Vocalizes: cantar sem articular palavras ou nomear notas, modulando a voz sobre uma vogal. Dicionário Aurélio.

Cante os Vocalizes abaixo nas cinco vogais seguindo a ordem: o; e; i; a; u.

## **BAIXO**

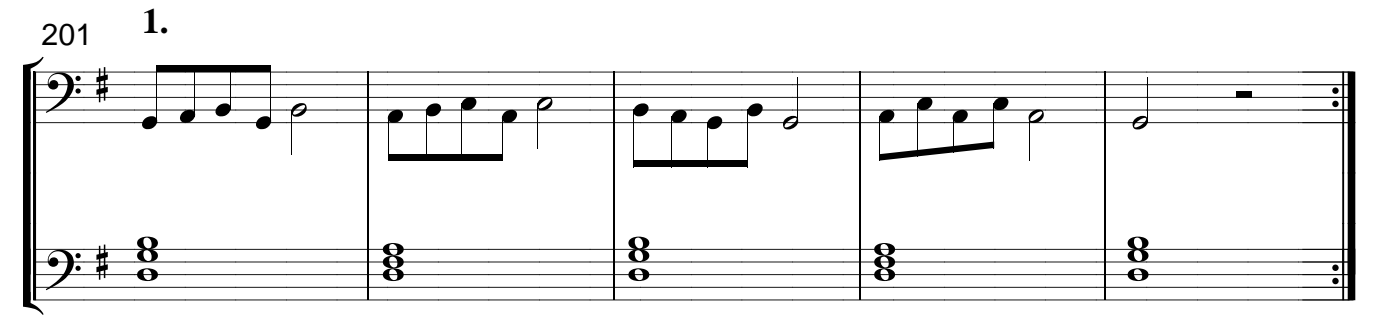

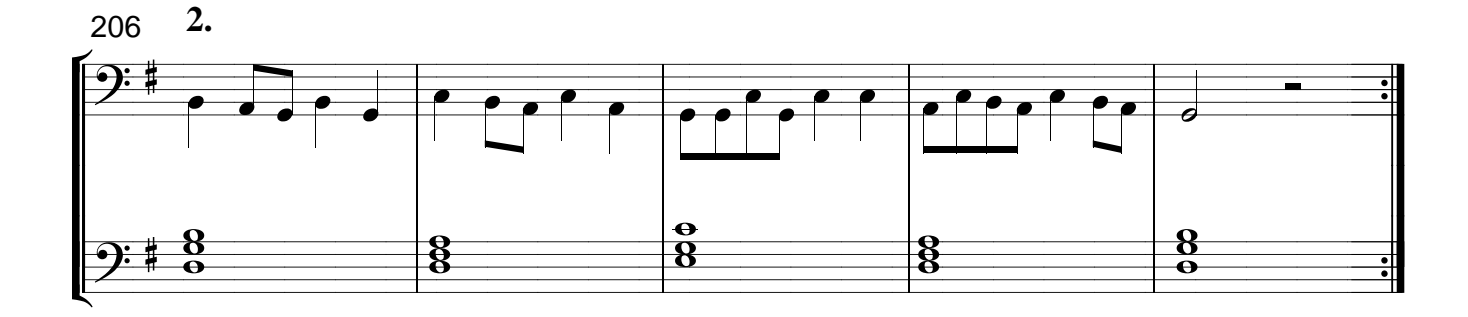

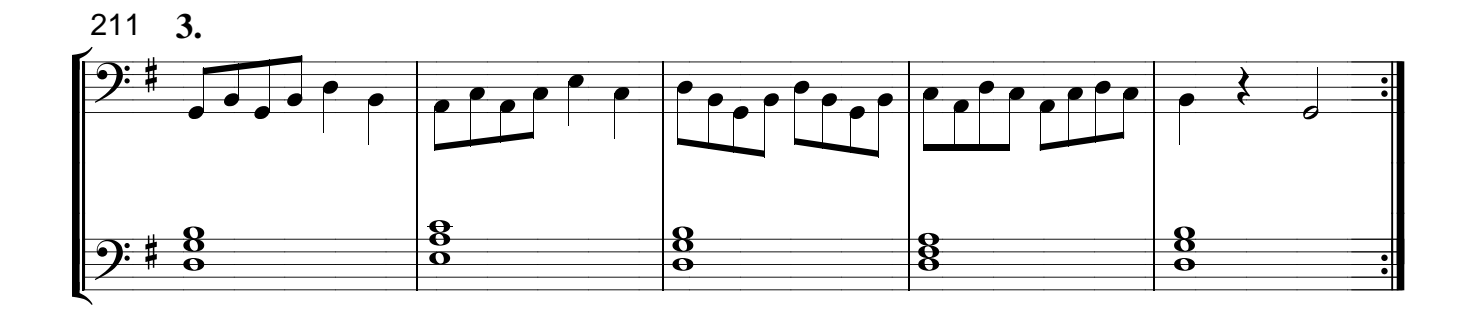

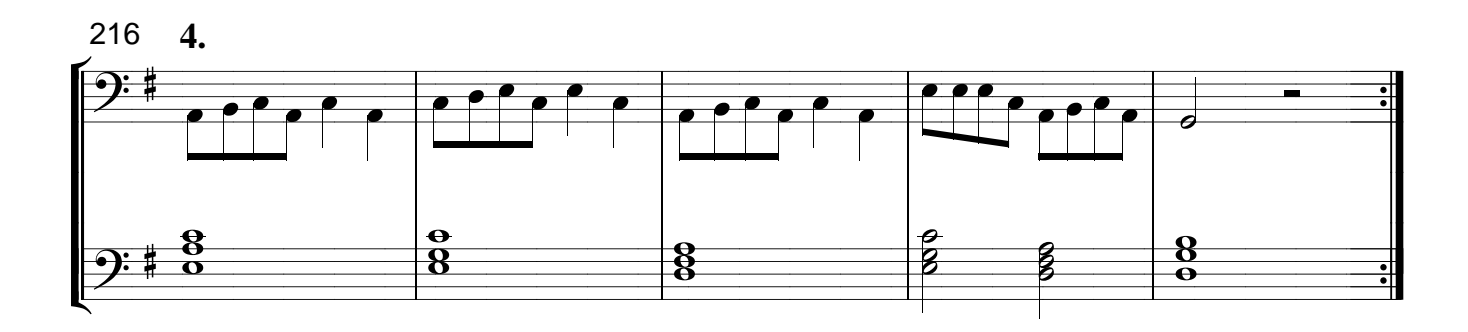

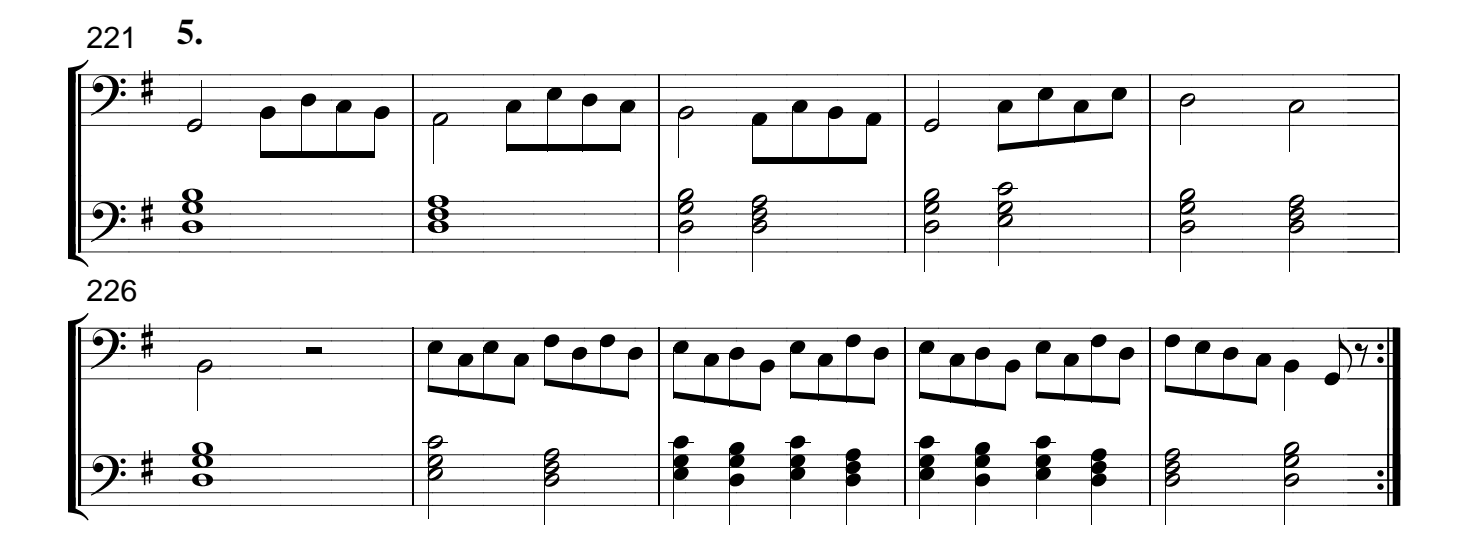

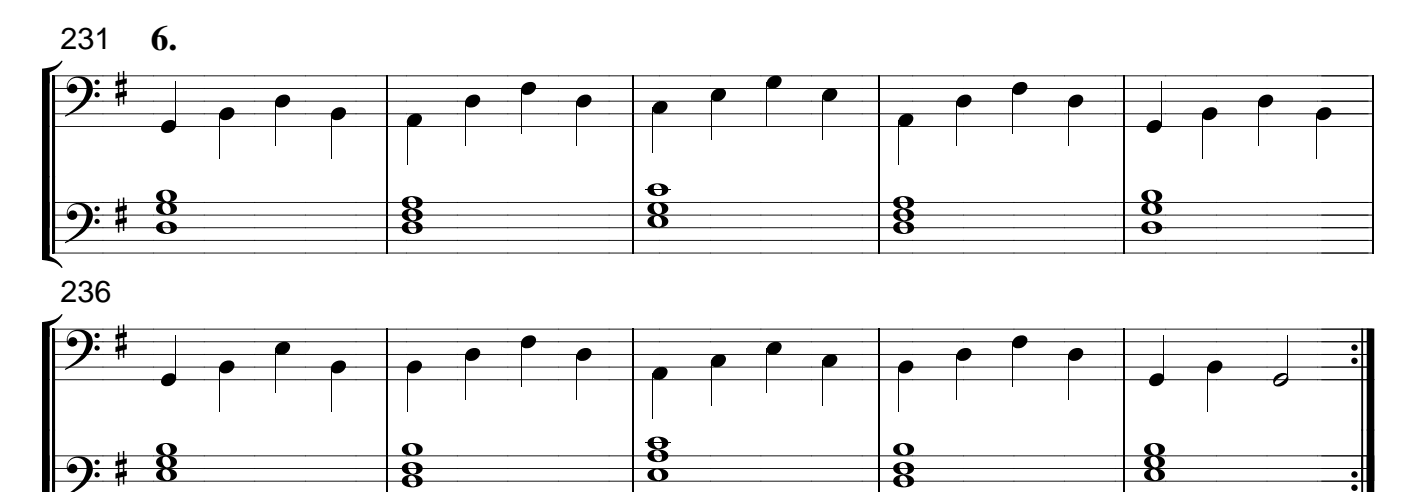

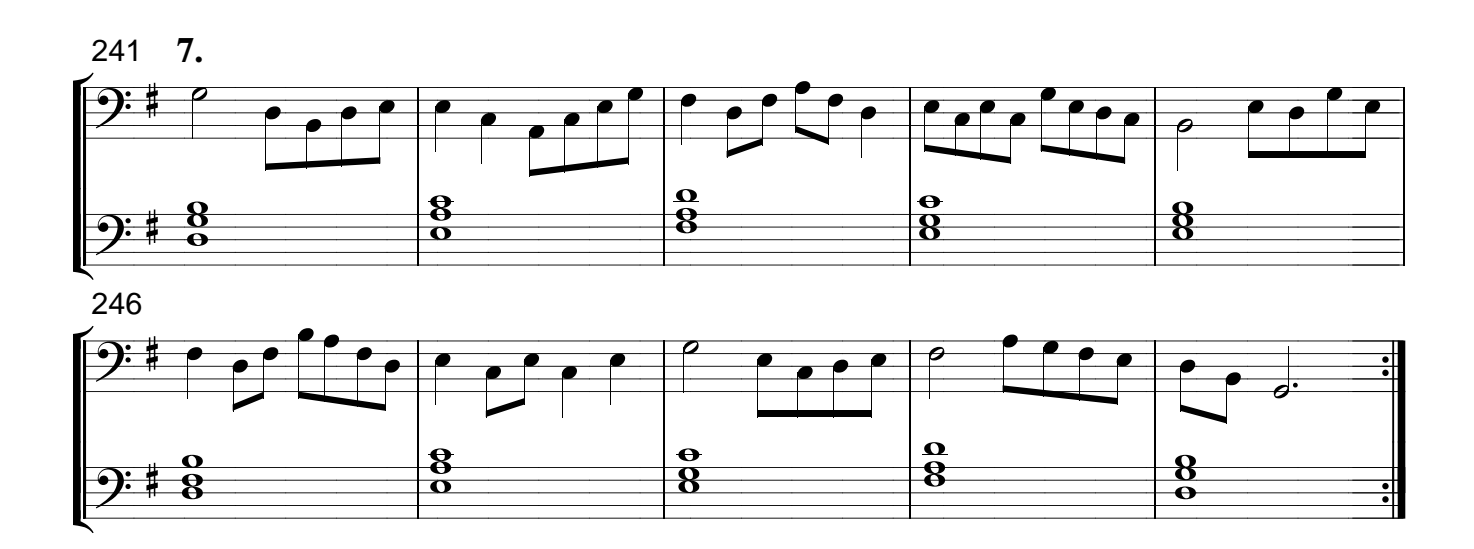